#### **AutoCAD Crack Download [April-2022]**

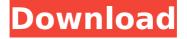

#### AutoCAD [Latest-2022]

This article will teach you how to create geometric objects in AutoCAD Cracked Accounts. To create a geometric object in AutoCAD Cracked 2022 Latest Version, you need to use two commands. One command is to create a geometric object (from a reference object) while the other command is to modify or edit that object. In this post, we will be creating cylinders by using the following three commands 1. A base reference object 2. A circle which will be the center of a cylinder 3. A diameter which will be the radius of the cylinder 4. An offset which will be the distance from the center circle to the point that is opposite to the radius 5. A height which will be the height of the cylinder I will be using the

following screenshots to create this post. Click to see AutoCAD Setup Screenshot 1 Let us first start this post with creating a reference object for the geometry of the cylinder which I will be drawing. Click to see AutoCAD Setup Screenshot 2 Let us go to the Select Menu, and select Reference Objects and then select Circle. Click to see AutoCAD Setup Screenshot 3 Next, let us go to the Line Draw Menu and then select the Cylinder option. Click to see AutoCAD Setup Screenshot 4 Let us now go to the Line Draw Menu and then select the option of Radius and then select the value as 5. Click to see AutoCAD Setup Screenshot 5 Let us now go to the Line Draw Menu and then select the option of Offset and then select the value as 0.25. Click to see AutoCAD Setup Screenshot 6 Let us now go to the Line Draw Menu and then select the option of Height and then select the value as 5. Click to see AutoCAD Setup Screenshot 7 Click to see AutoCAD Setup Screenshot 8 That's it, we are done with the reference object, that is a circle, which is the center of the cylinder, which is the radius of the cylinder and the offset of the cylinder from the center. Next, let us start to create the rest of the geometric object, which will be the cylinder. Click to see AutoCAD Setup Screenshot 9 Click to see AutoCAD Setup Screenshot 10

### Click to see Auto

### **AutoCAD Crack Keygen For (LifeTime)**

Models AutoCAD models are stored in a file format known as the DXF (Drawing Exchange Format) file format. DXF files contain a set of rectangles to which line and polyline (collection of line segments) objects are attached. Together, these form a model. The classic file layout consists of: A line segment, or a "line." A line is typically composed of at least two points. A polyline or a "polyline", which is a collection of lines. Polylines can contain closed curves and compound curves. In other words, a polyline can be composed of a series of connected lines. A compound curve, which is a combination of a series of lines and polylines. The classic format of DXF files are readable by most DXF-capable drawing programs. AutoCAD reads the DXF file and renders the model using the information it contains. Models are intended for the purpose of illustrating various aspects of construction, assembly and other aspects of architecture, engineering, manufacturing, and other similar fields. Some of these are shown below: Floor plans Roof

plans Architecture and engineering drawings Construction drawings Shop drawings Mechanic drawings Drafting standards such as architectural and civil Models are also used for representing 3D objects, such as: 3D renderings Models of rooms and fixtures Mass production models The main purpose of AutoCAD models is to allow users to demonstrate their concepts in 3D. They can also be used to generate off-line technical drawings, and are very useful for archiving data. IES, CAD, and 3D AutoCAD IES is the abbreviation for Integrated Engineering Solutions, and is the standard suite of CAD and drafting software. It is the successor of Revit, which was a competitor of the current version of AutoCAD. Some CAD standards are compatible with AutoCAD. Examples are: AutoCAD supports IGES and STEP, 2D and 3D formats, and as of 2016 it supports 4D, a new format introduced in 2016. IGES is supported by all versions of AutoCAD, including X, Y, Z, X+Y, 2D and 3D. AutoCAD also supports ANSIG, a standard for describing building and piping systems. The IES format is proprietary and based on old standards. The main features of the IES af5dca3d97

## **AutoCAD Crack Registration Code [32|64bit]**

Launch Autocad and select Project tab Click on Project\Settings and click on Project Properties. Click on General Check Auto Import Drawing Files. Run the script file. Resources Keygen you want to use for Autocad 2010 How to use the EKM CFC Q: Integral  $\int_0^{x^{-1/2}} {x^2 + 1} \dx$  How to solve this integral:  $\frac{x^{-1/2}}{x^2 + 1} \right$ , dx\$\$ I tried the substitution \$x=t^2\$ and I could use trigonometric substitution to get the integral :  $\frac{0^{\int \int \int \int t} \int t}$  But that was not a good substitution because this is an improper integral. Thank you A: Notice that \$ \int\_0^\infty \frac{x^{ -1/2}{ $x^2+1$ }\,dx=2\int\_0^\infty \frac{ $x^{-1/2}$ }{ $(x+1)^2$ }\,dx\$\$ Use the substituion u=x+1 and let x=u-1. (1) Field of the Invention This invention relates to the determination of microorganisms that produce hydrogen gas and other gases. (2) Description of the Prior Art Presently, it is known that the production of hydrogen gas is carried out industrially on a large scale by autotrophic methanogens. In this process, a substrate gas

such as a carbon source or a light hydrocarbon is added to an autotrophic methanogen such as an acetic acid bacterium or a methylotrophic bacterium and the gas is produced by autotrophic methanogenesis in the presence of carbon dioxide. The present invention also relates to the detection of biochemical activities and biochemical reactions, and, in particular, to the determination of such activities and reactions within cells. The detection of biochemical activities and reactions has in the past been dependent upon various methods and techniques which are

#### What's New In AutoCAD?

Rapidly send and incorporate feedback into your designs. Import feedback from printed paper or PDFs and add changes to your drawings automatically, without additional drawing steps. (video: 1:15 min.) Markup Edit: Make adjustments to text and scale, as well as other dynamic objects, with a single click. This feature is intuitive, automatic, and adds little time to your workflow. (video: 2:30 min.) Make adjustments to text and scale, as well as other dynamic objects, with a single click. This feature is intuitive,

automatic, and adds little time to your workflow. (video: 2:30 min.) Vector-Based Editing: Edit fonts in place, as well as edit outlines, without moving objects. (video: 3:20 min.) Edit fonts in place, as well as edit outlines, without moving objects. (video: 3:20 min.) Detailed Options: More than 70 new options let you tailor each individual dialog box to fit your specific needs. From rearranging the order of toolbars to changing the default keystrokes and tooltips, this feature has been designed to help you get your work done efficiently. (video: 6:45 min.) More than 70 new options let you tailor each individual dialog box to fit your specific needs. From rearranging the order of toolbars to changing the default keystrokes and tooltips, this feature has been designed to help you get your work done efficiently. (video: 6:45 min.) Sticky Properties: Rearrange your drawing space in an organized and user-friendly manner. Objects will keep their original properties when the order changes. (video: 3:25 min.) Rearrange your drawing space in an organized and user-friendly manner. Objects will keep their original properties when the order changes. (video: 3:25 min.) Live Block Select: Save time on repetitive tasks by selecting the same block repeatedly. When a block is selected, its settings will automatically

apply to all following instances. (video: 2:35 min.) Save time on repetitive tasks by selecting the same block repeatedly. When a block is selected, its settings will automatically apply to all following instances. (video: 2:35 min.) Customizable Quick Access Toolbars: Quickly access any tool or command by right-clicking any element on the drawing canvas. (video: 2:35 min.) Rap

#### **System Requirements For AutoCAD:**

The average game is under 4 GB, but the best games may be over 8GB. The maximum size of a game will determine how much memory you need, but the current version of Unreal Engine 4 supports 5 GB. The minimum memory for the average game is 1 GB, but the 4GB models can handle smaller games. The minimum system requirements you need to play games will vary depending on how you have your computer set up. This is true for all consoles, including the Xbox One, Playstation 4, and Wii U. All are console versions of the game. You can buy them separately

# Related links:

https://printeleven.com/wp-content/uploads/2022/08/gorvan.pdf

http://www.readbutneverred.com/wp-content/uploads/2022/08/AutoCAD-18.pdf

 $\underline{https://arteshantalnails.com/2022/08/10/autocad-2021-24-0-activation-code-for-pc-2022-latest/}$ 

http://www.bayislistings.com/autocad-crack-incl-product-key-free-for-windows/

 $\underline{http://climabuild.com/wp-content/uploads/2022/08/AutoCAD\_Free\_Download\_Updated2022.pdf}$ 

https://lynonline.com/2022/08/10/autocad-crack-activation-free-pc-windows/

http://www.studiofratini.com/autocad-24-0-crack-x64-latest-2022/

https://hard-times.us/wp-content/uploads/2022/08/jaqphi.pdf

 $\underline{http://fitnessbyava.com/wp-content/uploads/2022/08/AutoCAD\_\underline{With}\underline{Product}\underline{Key}\underline{X64.pdf}$ 

https://secretcs2020.com/wp-content/uploads/2022/08/AutoCAD Crack 3264bit.pdf

https://vendredeslivres.com/wp-content/uploads/2022/08/AutoCAD\_Crack\_Free.pdf https://umbo-avis.fr/wp-content/uploads/2022/08/AutoCAD\_Crack\_Updated\_2022.pdf https://arabamericanbusinesscommunity.org/wp-content/uploads/2022/08/acacnico.pdf https://wakelet.com/wake/BkOtzSxLuJatWGCjsPL0R https://nysccommunity.com/advert/autocad-crack-3264bit-6/